# DATA ABSTRACTION AND TREES

## CS 61A GROUP MENTORING

#### July 5, 2018

# **1 Data Abstraction**

1. The following is an **Abstract Data Type (ADT)** for elephants. Each elephant keeps track of its name, age, and whether or not it can fly. Given our provided constructor, fill out the selectors:

```
def elephant(name, age, can_fly):
    """
    Takes in a string name, an int age, and a boolean can_fly.
    Constructs an elephant with these attributes.
    >>> dumbo = elephant("Dumbo", 10, True)
    >>> elephant_name(dumbo)
    "Dumbo"
    >>> elephant_age(dumbo)
    10
    >>> elephant_can_fly(dumbo)
    True
    """
    return [name, age, can_fly]
def elephant_name(e):
```
**def** elephant\_age(e):

```
def elephant_can_fly(e):
```
2. This function returns the correct result, but there's something wrong about its implementation. How do we fix it?

```
def elephant_roster(elephants):
    """
    Takes in a list of elephants and returns a list of their
      names.
    """
    return [elephant[0] for elephant in elephants]
```
3. Fill out the following constructor for the given selectors. **def** elephant(name, age, can\_fly):

```
def elephant_name(e):
    return e[0][0]
def elephant_age(e):
    return e[0][1]
def elephant_can_fly(e):
    return e[1]
```
4. How can we write the fixed elephant\_roster function for the constructors and selectors in the previous question?

5. **(Optional)** Fill out the following constructor for the given selectors.

```
def elephant(name, age, can_fly):
    """
    >>> chris = elephant("Chris Martin", 38, False)
    >>> elephant_name(chris)
        "Chris Martin"
    >>> elephant_age(chris)
        38
    >>> elephant_can_fly(chris)
        False
    "" ""
    def select(command)
```

```
return select
def elephant_name(e):
    return e("name")
def elephant_age(e):
    return e("age")
def elephant_can_fly(e):
    return e("can_fly")
```
### **Things to remember:**

```
def tree(label, branches=[]):
    return [label] + list(branches)
def label(tree):
    return tree[0]
def branches(tree):
    return tree[1:] #returns a list of branches
```
As shown above, the tree constructor takes in a label and a list of branches (which are themselves trees).

```
tree(4,
    [tree(5),tree(2,
        [tree(2),tree(1)]),
     tree(1),
     tree(8,
        [tree(4)])]
```
This creates a tree that looks like this:

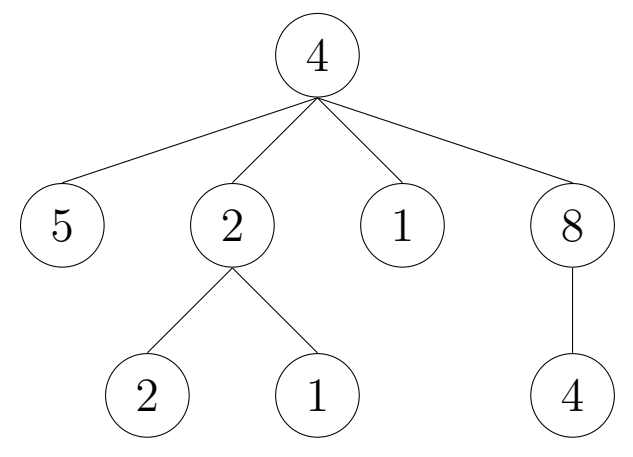

CS61A Summer 2018: Alex Stennet and Chris Allsman, with content by Jennie Chen and Ajay Raj, Alex Yang, Annie Tang, Brandon Fong, Catherine Han, Danelle Nachum, Elaine Park, Hyun Jae Moon, Kevin Tsang, Lindsay Yang, Michelle Cheung, Ryan Moughan, Ryan Roggenkemper, Shreya Sahoo, Surya Duggirala, Thomas Zhang

1. Construct the following tree and save it to the variable t.

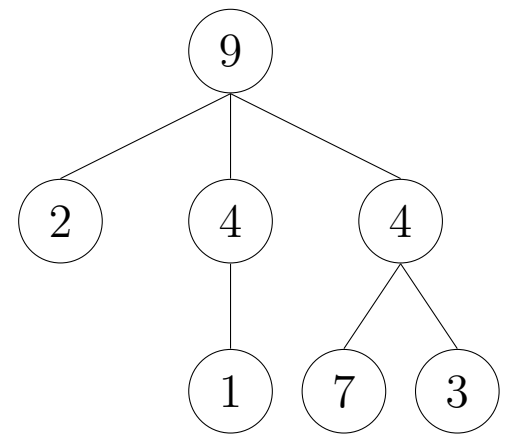

2. What do the following expressions evaluate to? If the expressions evaluates to a tree, format your answer as  $t \neq (...$ ,  $...$ ). (Note that the python interpreter wouldn't display trees like this. We ask you to do this in order to think about trees as an ADT instead of worrying about their implementation.)

```
\gg label(t)
```
>>> branches(t)[2]

```
>>> branches(branches(t)[2])[0]
```
- 3. Write the Python expression to return the integer 2 from t.
- 4. Write the function sum\_of\_nodes which takes in a tree and outputs the sum of all the elements in the tree.

```
def sum_of_nodes(t):
    "" ""
    >>> t = tree(...) # Tree from question 2.
    >>> sum_of_nodes(t) # 9 + 2 + 4 + 4 + 1 + 7 + 3 = 3030
    """
```
CS61A Summer 2018: Alex Stennet and Chris Allsman, with content by Jennie Chen and Ajay Raj, Alex Yang, Annie Tang, Brandon Fong, Catherine Han, Danelle Nachum, Elaine Park, Hyun Jae Moon, Kevin Tsang, Lindsay Yang, Michelle Cheung, Ryan Moughan, Ryan Roggenkemper, Shreya Sahoo, Surya Duggirala, Thomas Zhang

5. Write a function, replace\_x that takes in a tree,  $t$ , and returns a new tree with all labels x replaced with 0.

For example, if we called replace\_x(t, 2) on the following tree:

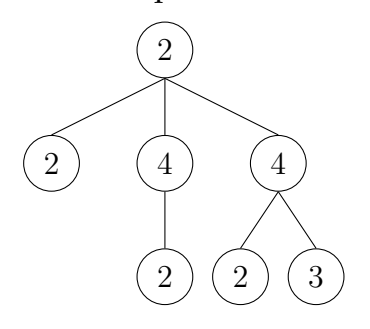

We would expect it to return

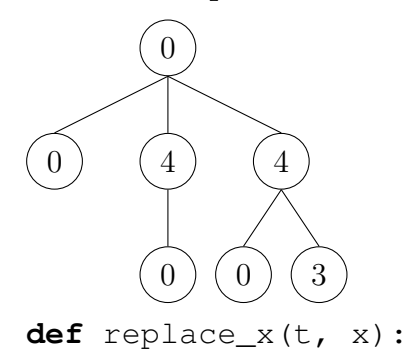

CS61A Summer 2018: Alex Stennet and Chris Allsman, with content by Jennie Chen and Ajay Raj, Alex Yang, Annie Tang, Brandon Fong, Catherine Han, Danelle Nachum, Elaine Park, Hyun Jae Moon, Kevin Tsang, Lindsay Yang, Michelle Cheung, Ryan Moughan, Ryan Roggenkemper, Shreya Sahoo, Surya Duggirala, Thomas Zhang

6. Challenge: Write a function that returns true only if there exists a path from root to leaf that contains at least n instances of elem in a tree t.

```
def contains n(elem, n, t):
     """
     >>> t1 = tree(1, [tree(1, [tree(2)])])\gg contains (1, 2, t1)True
     \gg contains (2, 2, t1)False
     \gg contains (2, 1, t1)True
     >>> t2 = tree(1, [tree(2), tree(1, [tree(1), tree(2),])])\gg contains (1, 3, t^2)True
     >>> contains(2, 2, t2) # Not on a path
     False
     """
     if n == 0:
           return True
     elif ___________________________________________:
           return and all the set of the set of the set of the set of the set of the set of the set of the set of the set of the set of the set of the set of the set of the set of the set of the set of the set of the set of the set 
     ell label(t) == elem:
           return _____________________________________
     else:
```
return **and all the set of the set of the set of the set of the set of the set of the set of the set of the set of the set of the set of the set of the set of the set of the set of the set of the set of the set of the set**